GETTING STARTED WITH THE CATALOGUE

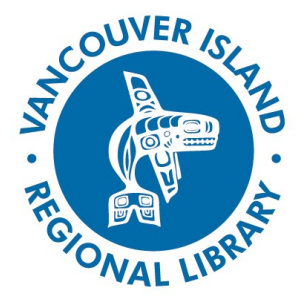

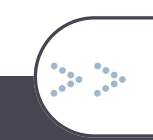

# **Searching for Items**

### search.virl.bc.ca

## **THE BASICS**

You will need:

- Active Vancouver Island Regional **Library** membership
- Internet access
- Smartphone, tablet or computer

Vancouver Island Regional Library has a [new catalogue.](search.virl.bc.ca) In many ways, it's similar to what you've been using – but there are some differences. From any page of the [VIRL website,](http://www.virl.bc.ca/) you'll find a link to the catalogue in the upper right corner. Or, go directly to [search.virl.bc.ca.](search.virl.bc.ca)

#### **Logging In**

You do not need to log in to just search for items, but you will need to log in for requesting items or viewing your account. The 'Login' link is on the right side of the screen at search.virl.bc.ca. This will take you to a page where you enter your library barcode PIN.

**Item Search**

#### **1. Enter the title, author, subject, etc.**

The default is a general keyword search, so you can enter, for example, **jack reacher** to find titles in the series by Lee Child.

#### **2. Filter and sort the results.**

You will get a list of items that use the words you searched. You can sort by date, title or relevance (default). On the left are 'facets' (filters or limiters) that allow you to refine your search by selecting a format (book, DVD, audiobook CD, eBook), branch, language, publication date, topic.

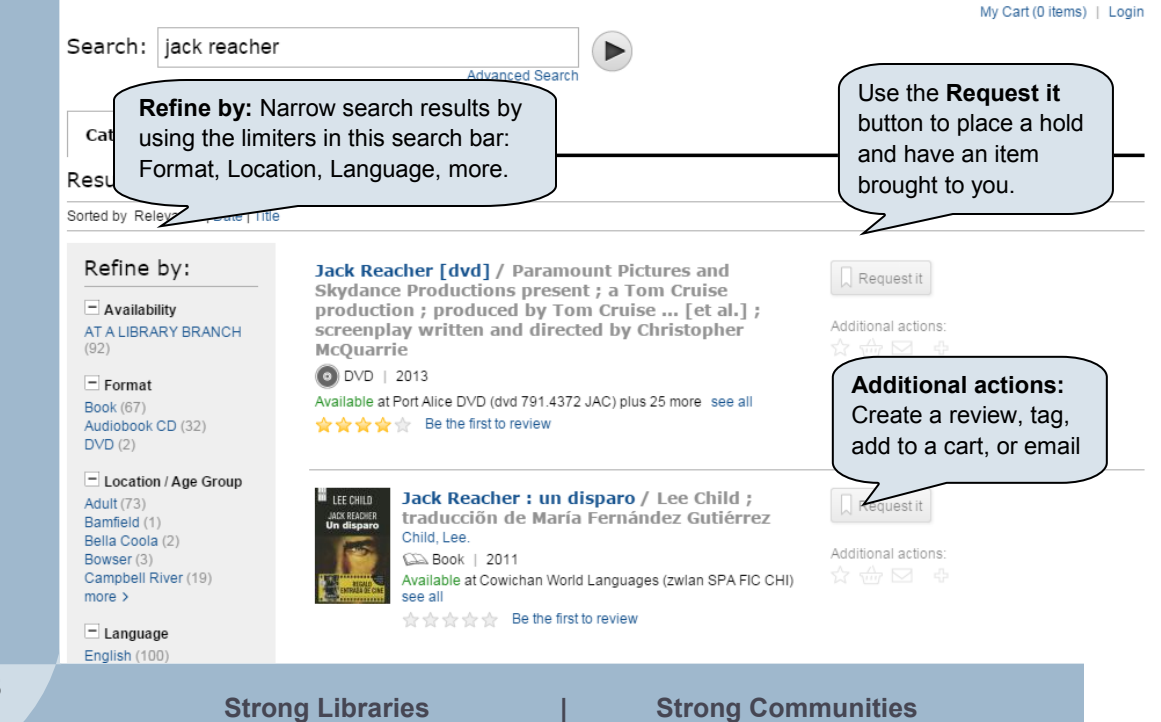

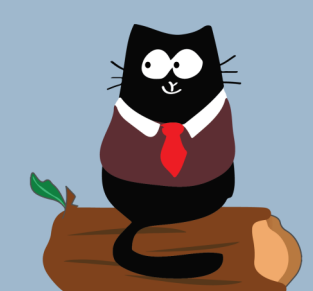

**phone: 1-877-415-8475 e-mail: ref@virl.bc.ca**

GETTING STARTED WITH THE CATALOGUE

## **Searching for Items**

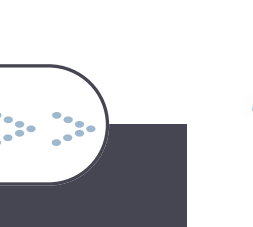

Novel / Lee Child.

Personal [cd nonmusic] : a<br>Jack Reacher

novel / Lee

Child.

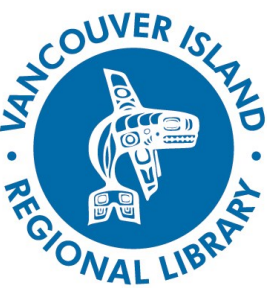

#### search.virl.bc.ca

#### **3. View more details in the item record.**

You can select the cover image or title of an item to go to the full record. Here you'll find more details like branch location, availability, similar titles, series information, reviews, and a 'Request' button.

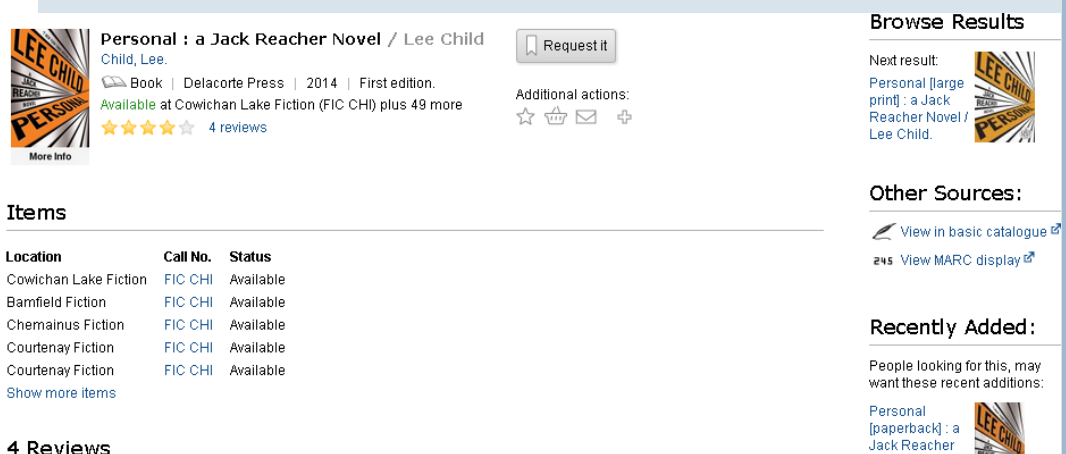

#### 4 Reviews

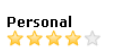

by Capid on 11-19-2014

« Jack Reacher is contacted via an ad in the military press because someone has taken a long-range shot at the French president. A task force that includes the military and the CIA believes Reacher is the one man who can track down the shooter. It is an

#### **Advanced Search**

On the catalogue home screen, there's a [link to Advanced Search](http://search.virl.bc.ca/iii/encore/home?lang=eng&suite=def&advancedSearch=true&searchString=) for narrowing your search right from the start, plus more options like searching for title and author simultaneously or refining by branch collection.

#### **Advanced Search** Basic Search

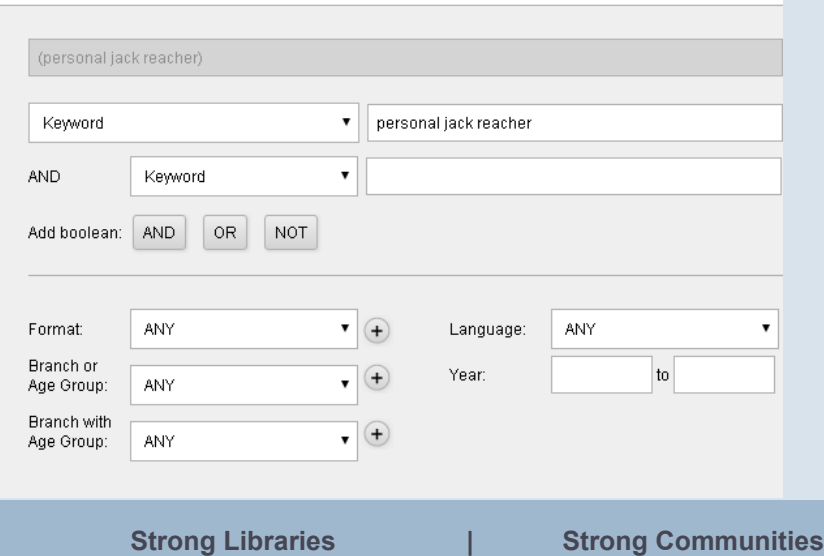

### **TIPS AND TRICKS**

- 1. If you want to save lists of items you find in a search, you can add them to a list. Check out our **Creating Lists**  handout (side 2) for more information.
- 2. You can also search for articles from magazines, encyclopaedias and scholarly journals under the 'Articles' tab. Check out our **Searching for Articles** handout for more information.
- Enclosing your search in quotation marks (e.g., "jack reacher") will only return results with both words in that order.

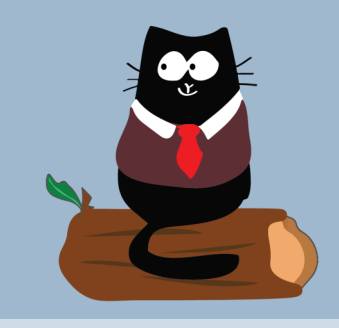

**phone:** 1-877-415-8475 **e-mail:** ref@virl.bc.ca